## **Strings**

Strings are text that you enter. We are going to learn more about strings and what we can do with them. You can have strings within lists.

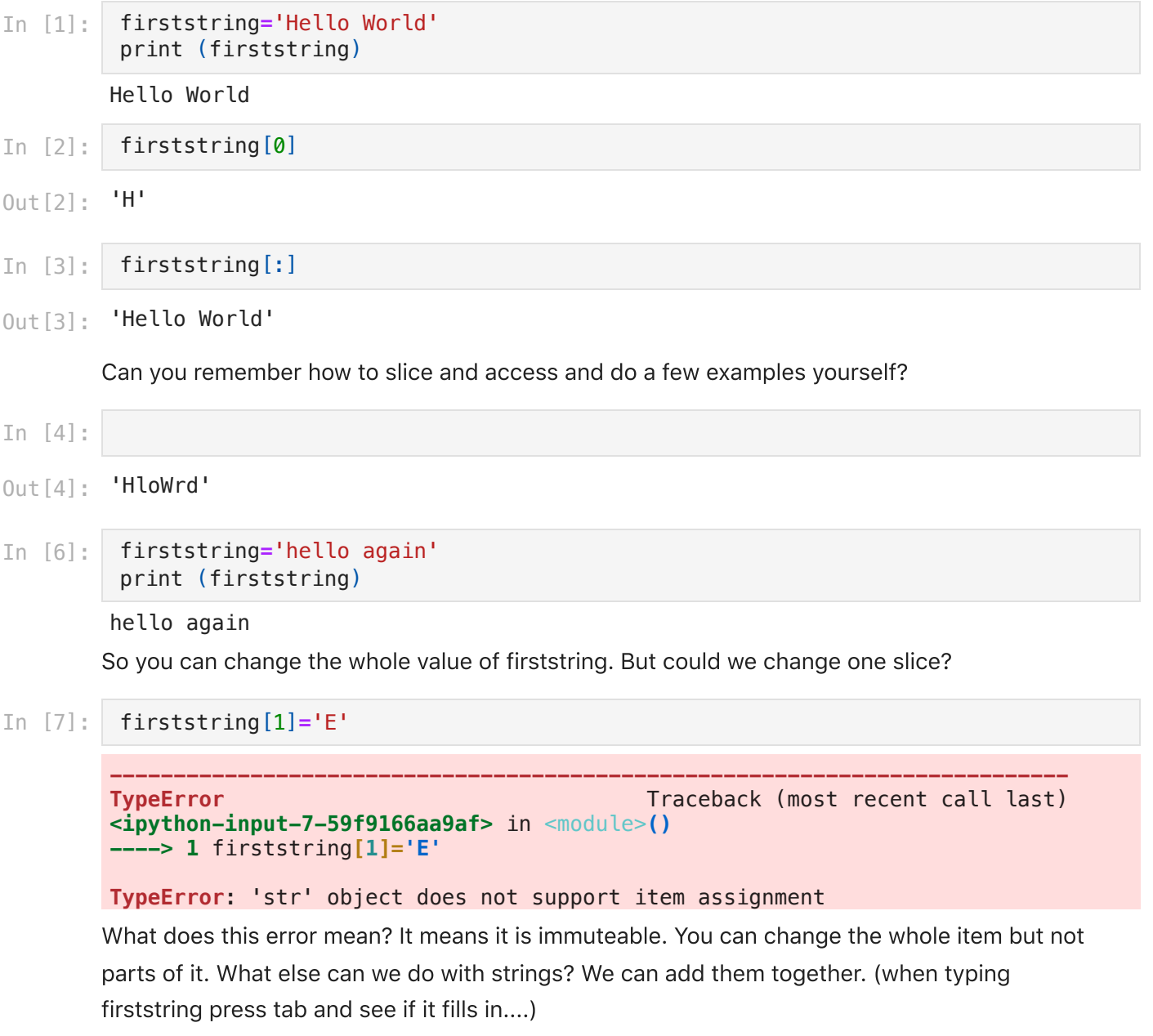

## In [8]: bigstring**=**firststring**+**' '**+**firststring print (bigstring)

hello again hello again

Lets see what we can just learn from tabbing... so type bigstring. and then hit tab

- In [9]: bigstring**.**capitalize()
- Out [9]: 'Hello again hello again'

But I wanted them all capitalized. Can you capitalized all of them?

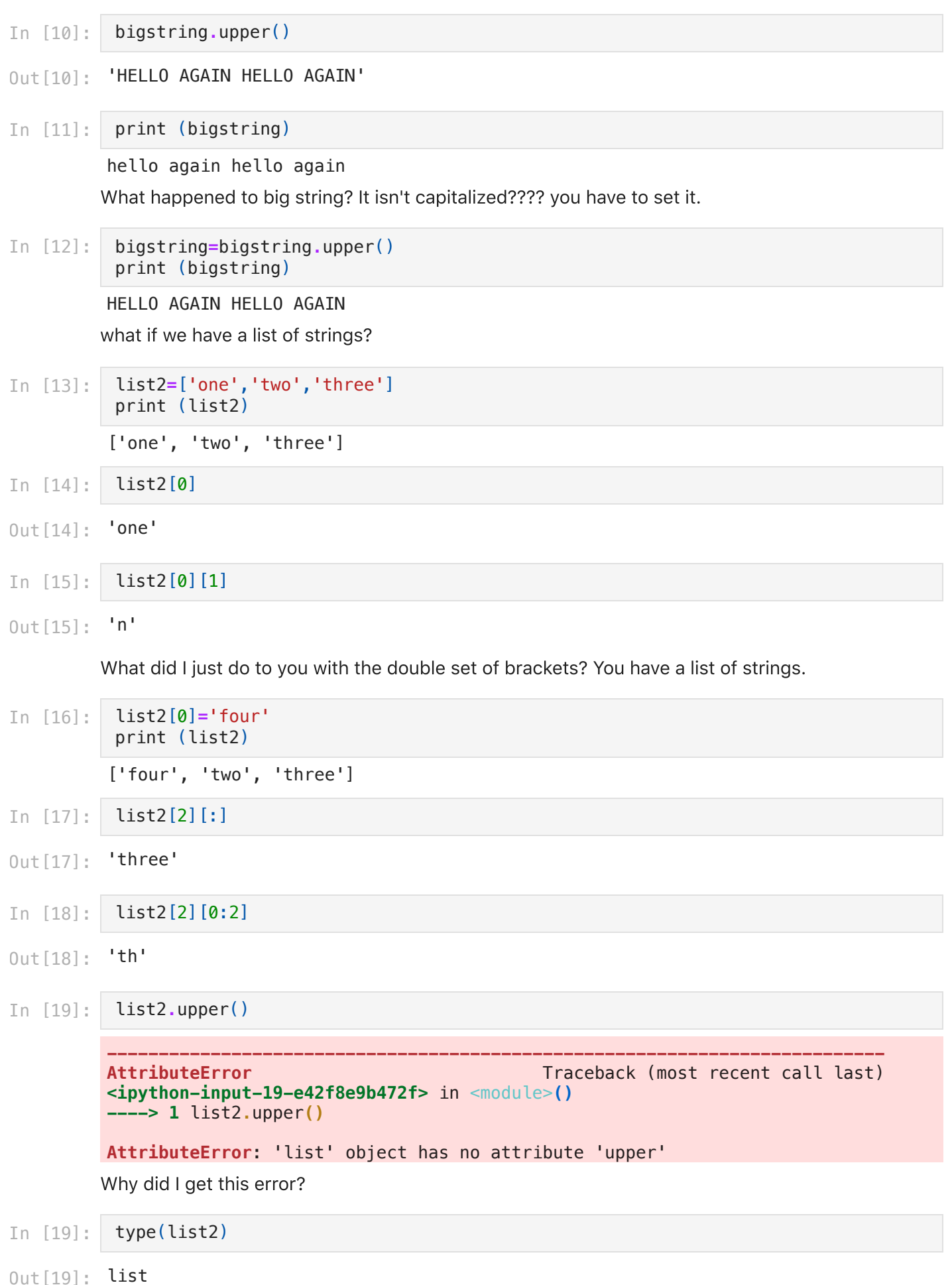

list 2 is a list, not a string. It is a list of strings...... So any one item is a string...

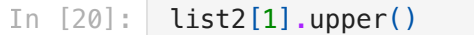

'TWO' Out[20]:

In [21]: list2**.**sort() print (list2)

['four', 'three', 'two']

See, I just did a list function on the strings in the list.....

## Make two string variables that are all lower case of your first and last name.

Write them out.

Combine them into a new string with your whole name with the first letters capitalized.

## What else can you do to it?

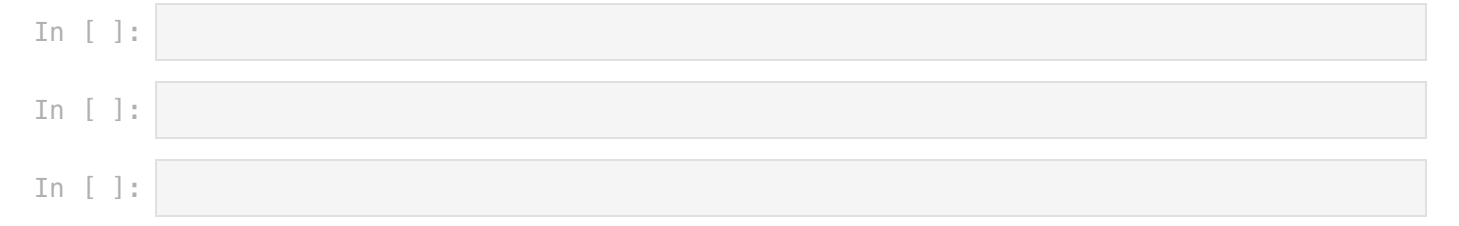